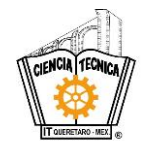

**TECNOLÓGICO NACIONAL DE MÉXICO INSTITUTO TECNOLÓGICO DE QUERÉTARO** SUBDIRECCIÓN ACADÉMICA EDUCACIÓN PRESENCIAL A DISTANCIA

## **FORMULARIO DE REGISTRO A CURSO DE INDUCCIÓN**

**CARRERA: (1) \_\_\_\_\_\_\_\_\_\_\_\_\_\_\_\_\_\_\_\_\_\_\_\_\_\_\_\_\_\_ FECHA DE REGISTRO: (2) \_\_\_\_\_\_\_\_\_\_\_**

**UNIDAD: (3)** \_\_\_\_\_\_\_\_\_\_\_\_\_\_\_

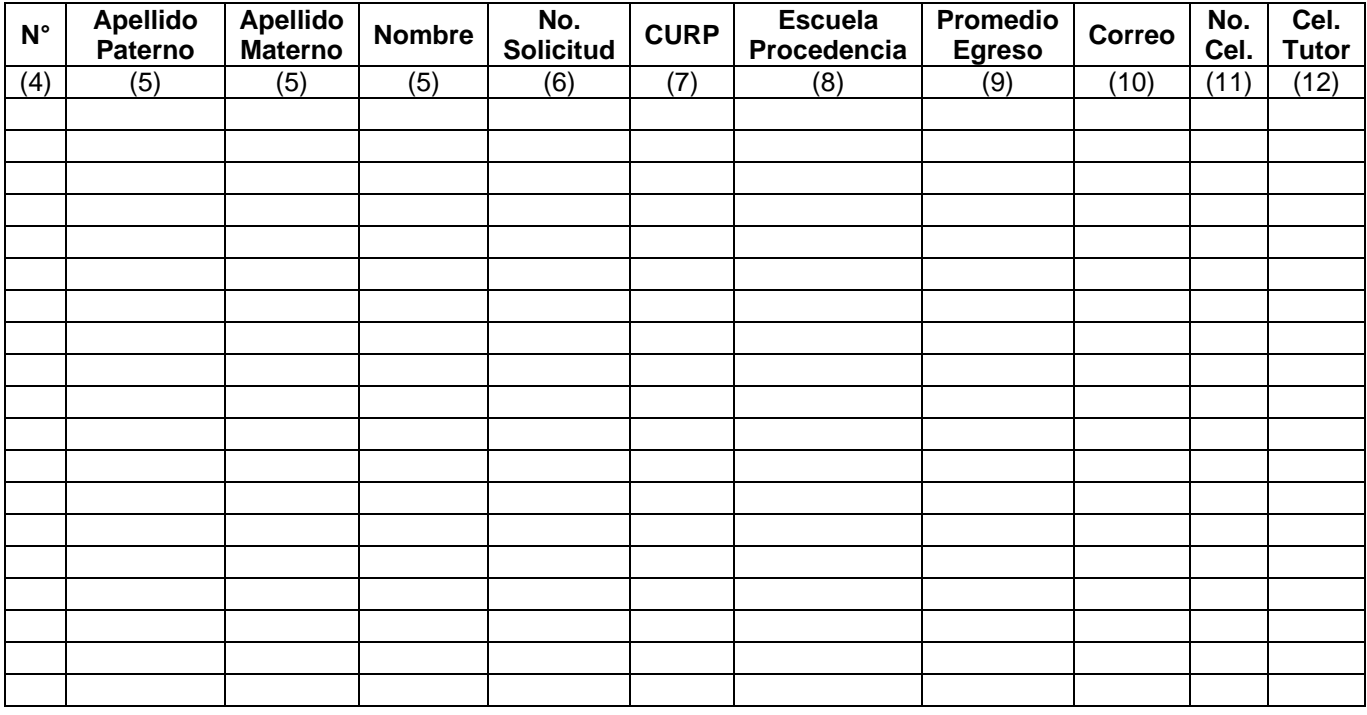

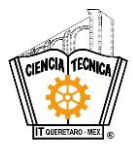

## **TECNOLÓGICO NACIONAL DE MÉXICO**

**INSTITUTO TECNOLÓGICO DE QUERÉTARO**

SUBDIRECCIÓN ACADÉMICA EDUCACIÓN PRESENCIAL A DISTANCIA

## **INSTRUCTIVO DE LLENADO**

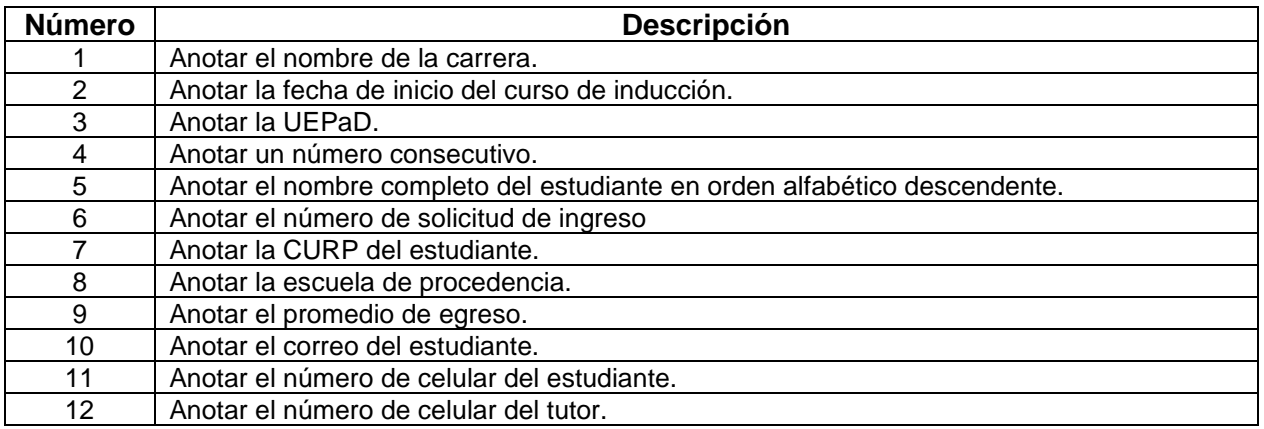